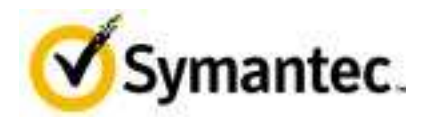

# FIPS 140-2 Non-Proprietary Security Policy

# Symantec Control Center Cryptographic Module Version 1.0

Document Version 1.2

July 19, 2012

FIPS 140-2 Non-Proprietary Security Policy: Symantec Control Center Cryptographic Module Version 1.0

*Prepared For: Prepared By:*

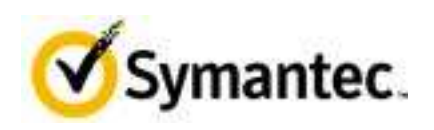

Symantec Corporation

350 Ellis Street

Mountain View, CA 94043

www.symantec.com

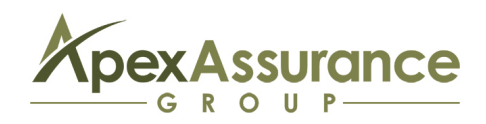

Apex Assurance Group, LLC

530 Lytton Avenue, Ste. 200

Palo Alto, CA 94301

www.apexassurance.com

# **Abstract**

This document provides a non-proprietary FIPS 140-2 Security Policy for the Control Center Cryptographic Module Version 1.0.

# **Table of Contents**

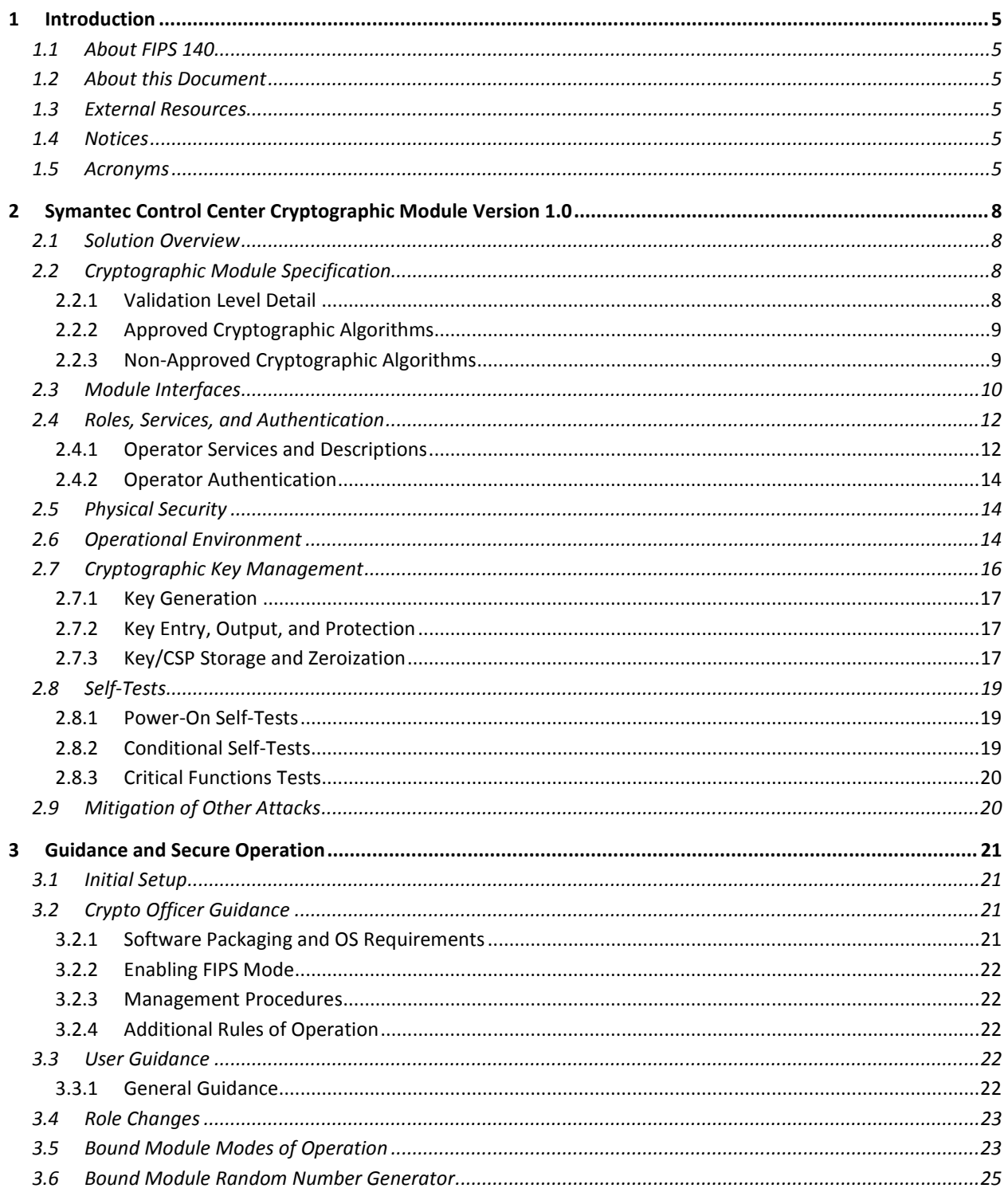

# **List of Tables**

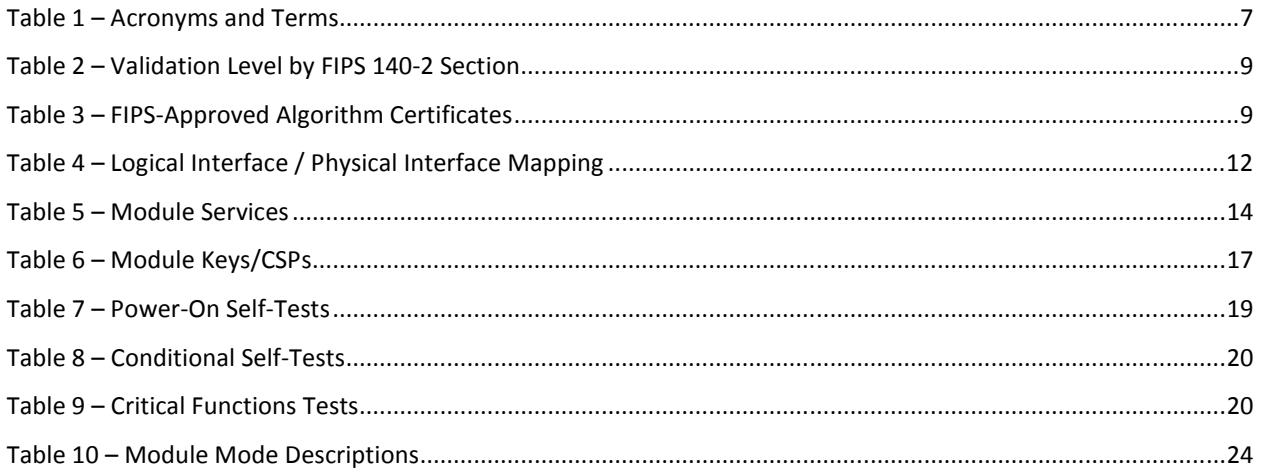

# **List of Figures**

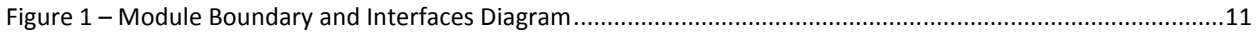

# **1 Introduction**

# **1.1 About FIPS 140**

Federal Information Processing Standards Publication 140-2 — Security Requirements for Cryptographic Modules specifies requirements for cryptographic modules to be deployed in a Sensitive but Unclassified environment. The National Institute and Technology (NIST) and Communications Security Establishment of Canada (CSEC) jointly run the Cryptographic Module Validation Program (CMVP). The National Institute of Standards and Technology, National Voluntary Laboratory Accreditation Program (NVLAP) accredits independent testing labs to perform FIPS 140-2 testing; the CMVP validates test reports for modules meeting FIPS 140-2 validation. *Validation* is the term given to a cryptographic module that is documented and tested against the FIPS 140-2 Security Requirements for Cryptographic Modules.

More information is available on the CMVP website at csrc.nist.gov/groups/STM/cmvp/index.html.

# **1.2 About this Document**

This non-proprietary Cryptographic Module Security Policy for the Control Center Cryptographic Module Version 1.0 from Symantec provides an overview of the product and a high-level description of how it meets the security requirements of FIPS 140-2. This document contains details on the module's cryptographic keys and critical security parameters. This Security Policy concludes with instructions and guidance on running the module in a FIPS 140-2 mode of operation.

The Symantec Control Center Cryptographic Module Version 1.0 may also be referred to as the "module" in this document.

# **1.3 External Resources**

The Symantec website (http://www.symantec.com) contains information on Symantec products. The Cryptographic Module Validation Program website (csrc.nist.gov/groups/STM/cmvp/documents/140- 1/1401val2012.htm) contains links to the FIPS 140-2 certificate and Symantec contact information.

### **1.4 Notices**

This document may be freely reproduced and distributed in its entirety without modification.

### **1.5 Acronyms**

The following table defines acronyms found in this document:

Document Version 1.2 **COM CONTEX CONTEX CONTEX CONTEX PAGE 5 of 25** and  $\bullet$  Page 5 of 25

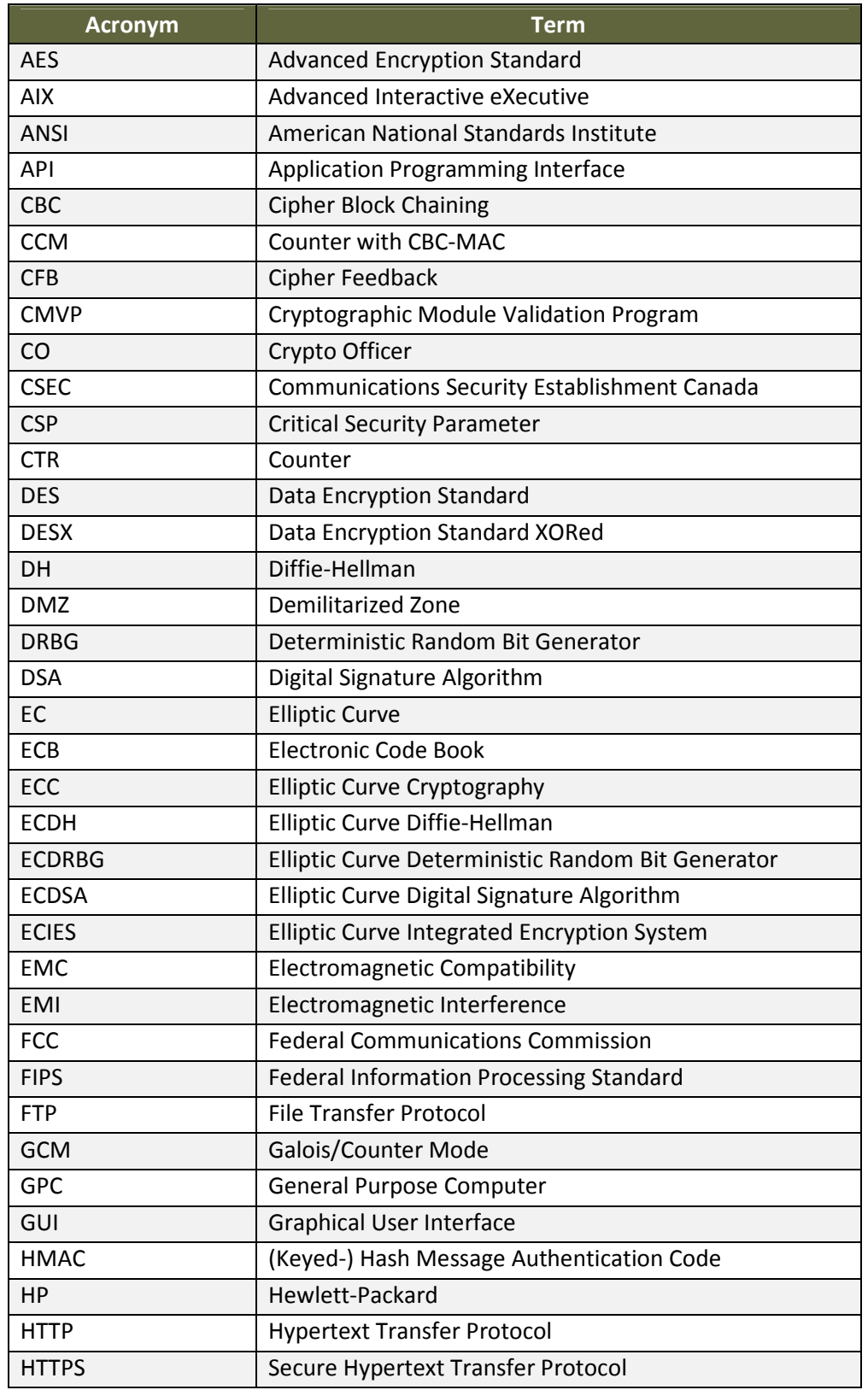

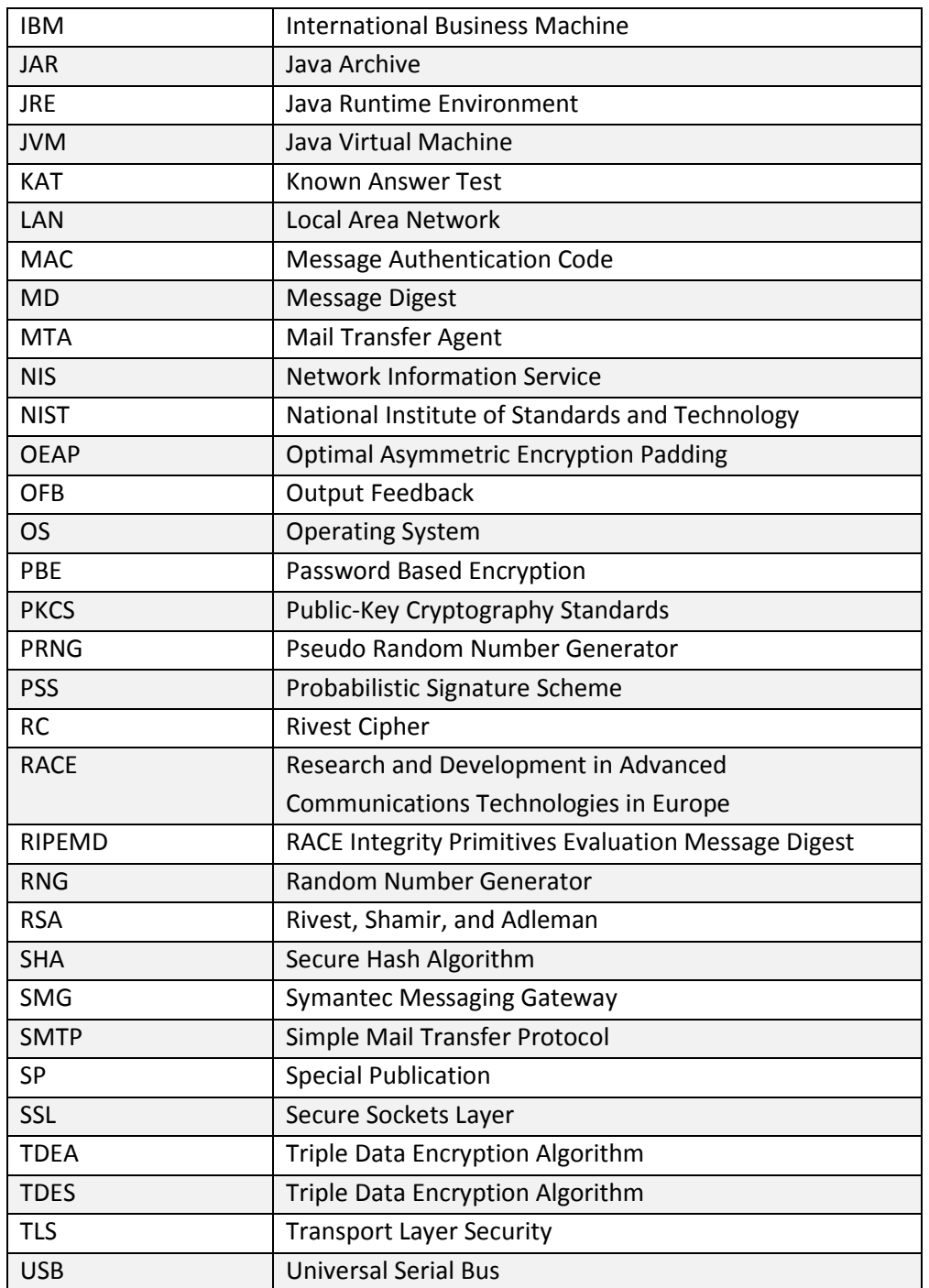

**Table 1 – Acronyms and Terms** 

# **2 Symantec Control Center Cryptographic Module Version 1.0**

### **2.1 Solution Overview**

The Symantec Control Center Cryptographic Module Version 1.0 has been implemented as part of the Symantec Messaging Gateway, a secure email gateway offering.

The Control Center provides management services, such as centralized administration, reporting, and monitoring. These management services are conducted via a Console, which runs within a Web Browser of a workstation connected to the module.

# **2.2 Cryptographic Module Specification**

The module, the Symantec Control Center Cryptographic Module Version 1.0, is a software shared library that provides cryptographic services required by the Control Center component of the Symantec Messaging Gateway. The module is a software-only module installed on a General Purpose Computer running Windows XP SP2.

The module is comprised of two components:

- 1. The Symantec cryptographic module wrapper fully initializes and manages FIPS mode. This includes performing an integrity check, verifying the provider is configured, invoking the provider self tests, and reporting status.
- 2. An bound validated module (see certificate number 1048) provides cryptographic functions.

All operations of the module occur via calls from the Symantec applications and their respective internal daemons/processes. As such there are no untrusted services calling the services of the module, as APIs are not exposed.

### **2.2.1 Validation Level Detail**

The following table lists the level of validation for each area in FIPS 140-2:

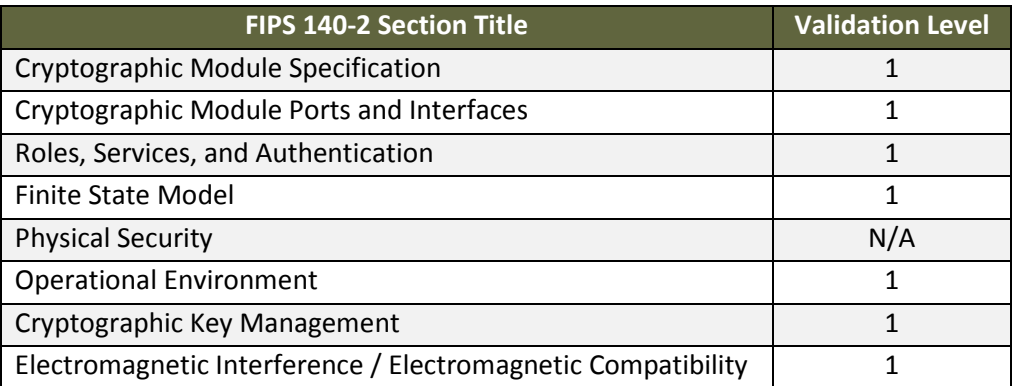

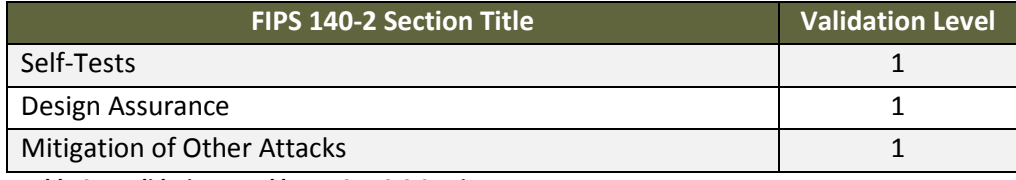

**Table 2 – Validation Level by FIPS 140-2 Section** 

### **2.2.2 Approved Cryptographic Algorithms**

The module's cryptographic algorithm implementations have received the following certificate numbers from the Cryptographic Algorithm Validation Program:

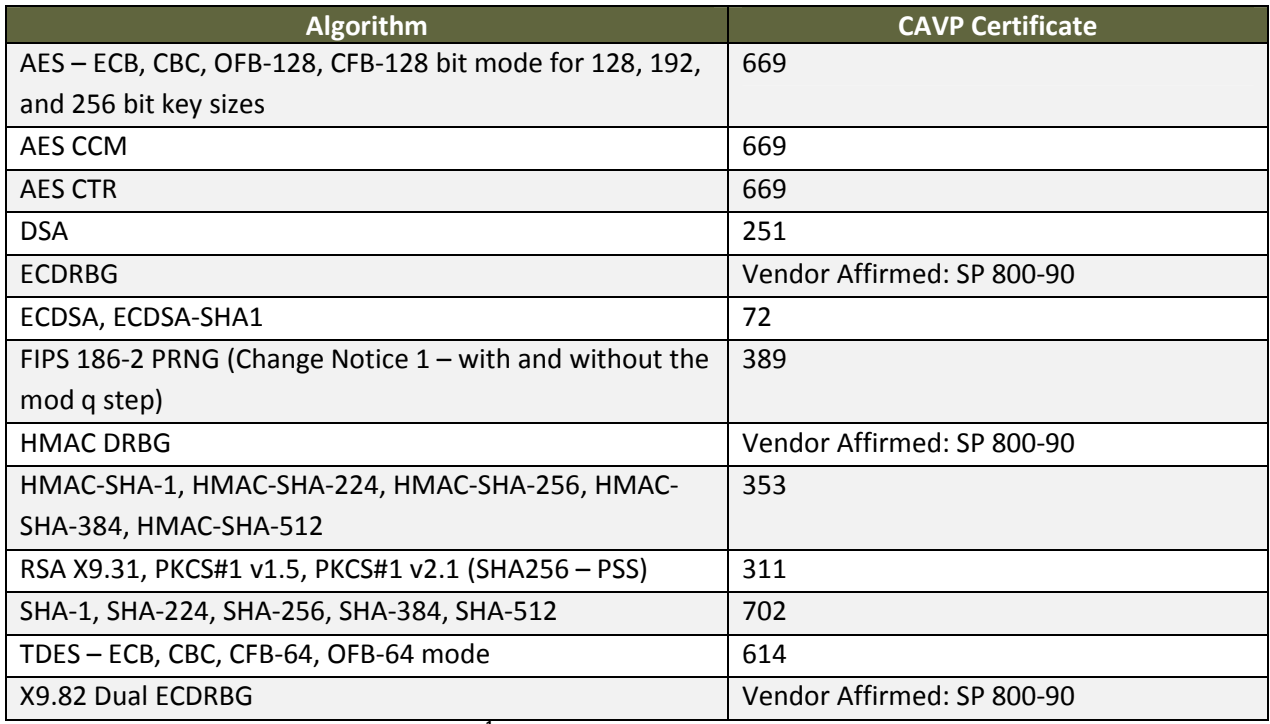

**Table 3 – FIPS-Approved Algorithm Certificates<sup>1</sup>**

### **2.2.3 Non-Approved Cryptographic Algorithms**

The module does not implement any non-approved algorithms in FIPS mode. The module utilizes the following non-FIPS-approved algorithm implementations that are only allowed in a non-Approved mode of operation:

- DES
- DESX

<u>.</u>

- Random Number Generators (ANSI X9.31, MD5Random, and SHA1Random)
- Diffie-Hellman, EC-Diffie-Hellman, EC-

RC2 block cipher

 $<sup>1</sup>$  Note this implementation has received FIPS 140-2 Level 1 validation 1048:</sup> http://csrc.nist.gov/groups/STM/cmvp/documents/140-1/1401val2008.htm#1048

Diffie-Hellman with Cofactor (Bit lengths for the Diffie-Hellman key agreement must be between 1024 and 2048 bits. Diffie-Hellman shared secret provides between 80 bits and 112 bits of encryption strength)

- ECAES
- AES-GCM
- ECIES
- MD2
- MD5
- PBE
- RC4 stream cipher
- RC5 block cipher
- PBE with SHA1 and Triple-DES
- RSA encrypt/decrypt (allowed for key transport)
- RSA OAEP for key transport
- Raw RSA encryption and decryption
- RSA Keypair Generation MultiPrime (two or three primes)
- RIPEMD160
- HMAC-MD5

# **2.3 Module Interfaces**

The figure below shows the module's physical and logical block diagram:

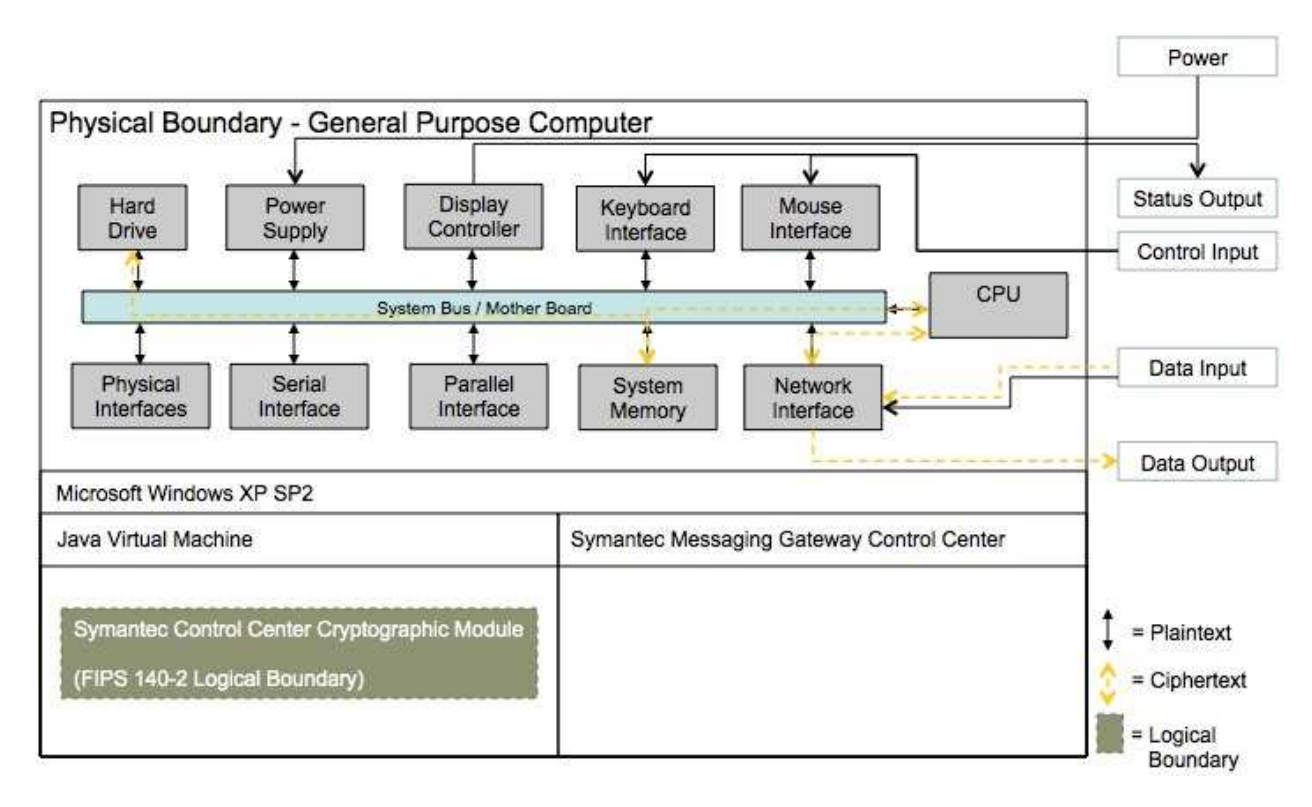

#### **Figure 1 – Module Boundary and Interfaces Diagram**

The interfaces (ports) for the physical boundary include the computer keyboard port, CDROM drive, floppy disk, mouse, network port, parallel port, USB ports, monitor port and power plug. When operational, the module does not transmit any information across these physical ports because it is a software cryptographic module. Therefore, the module's interfaces are purely logical and are provided through the Application Programming Interface (API) that a calling daemon can operate. The logical interfaces expose services that applications directly call, and the API provides functions that may be called by a referencing application (see Section 2.4 – Roles, Services, and Authentication for the list of available functions). The module distinguishes between logical interfaces by logically separating the information according to the defined API.

The API provided by the module is mapped onto the FIPS 140- 2 logical interfaces: data input, data output, control input, and status output. Each of the FIPS 140- 2 logical interfaces relates to the module's callable interface, as follows:

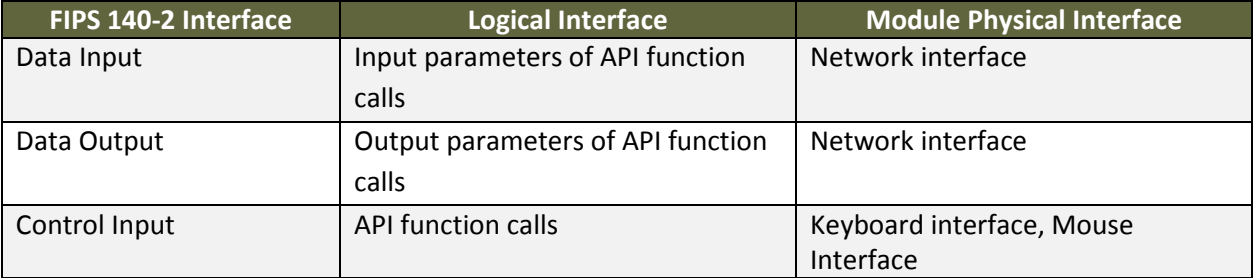

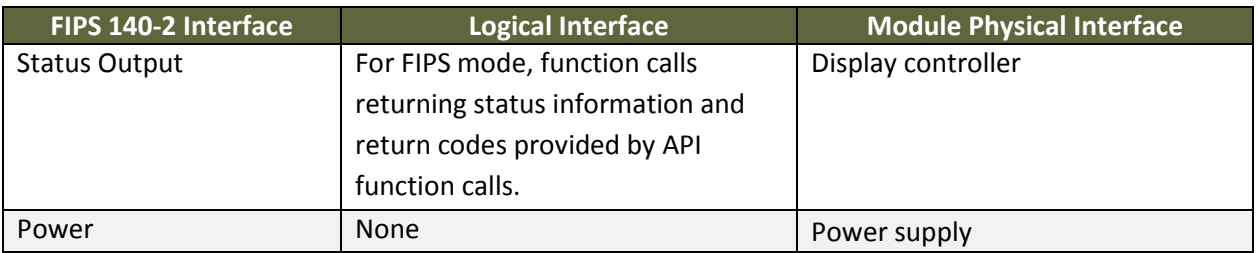

**Table 4 – Logical Interface / Physical Interface Mapping** 

As shown in Figure 1 – Module Boundary and Interfaces Diagram and Table 5 – Module Services, the output data path is provided by the data interfaces and is logically disconnected from processes performing key generation or zeroization. No key information will be output through the data output interface when the module zeroizes keys.

# **2.4 Roles, Services, and Authentication**

The module supports a Crypto Officer and a User role. The module does not support a Maintenance role.

### **2.4.1 Operator Services and Descriptions**

The services available to the User and Crypto Officer roles in the module are as follows:

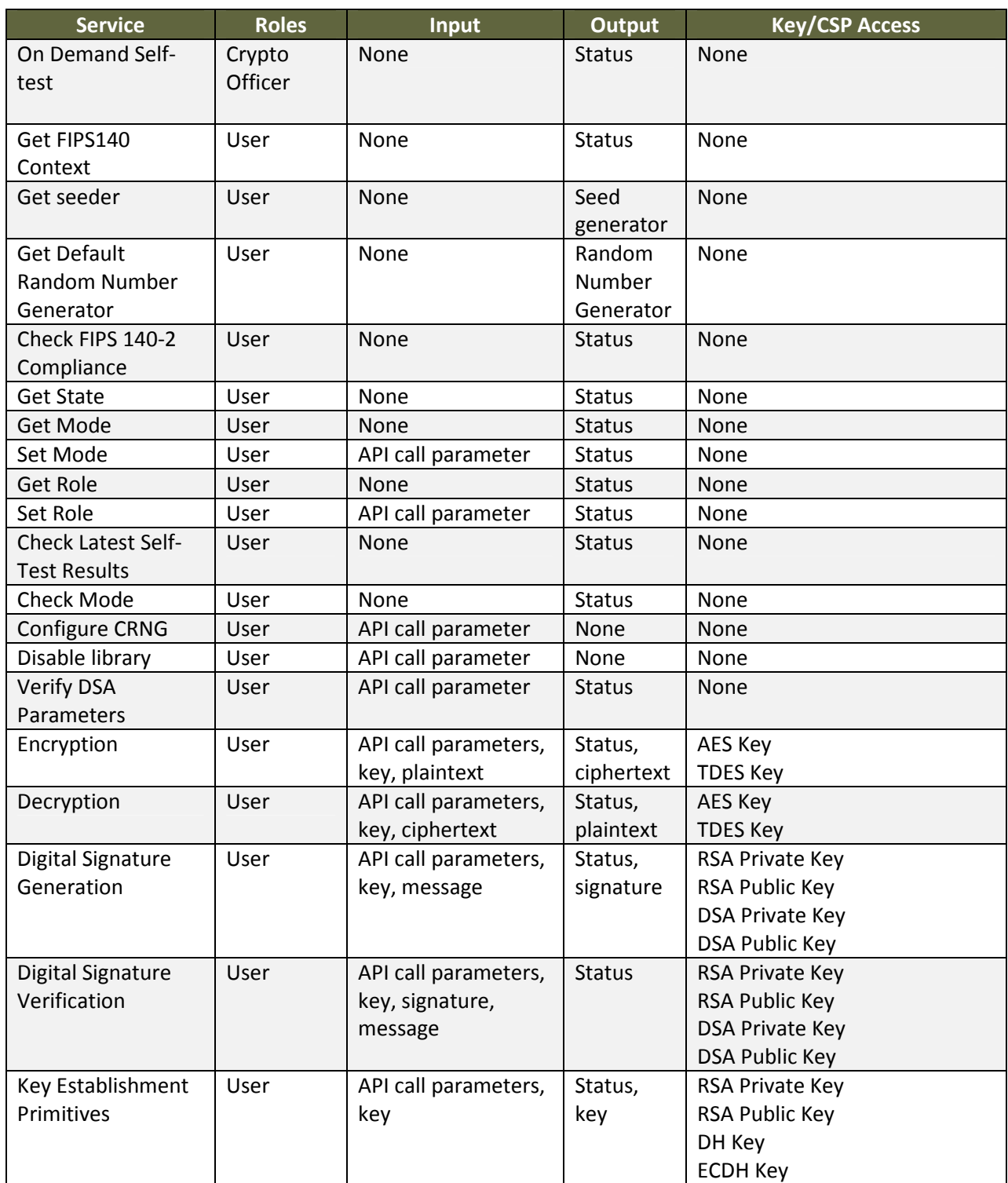

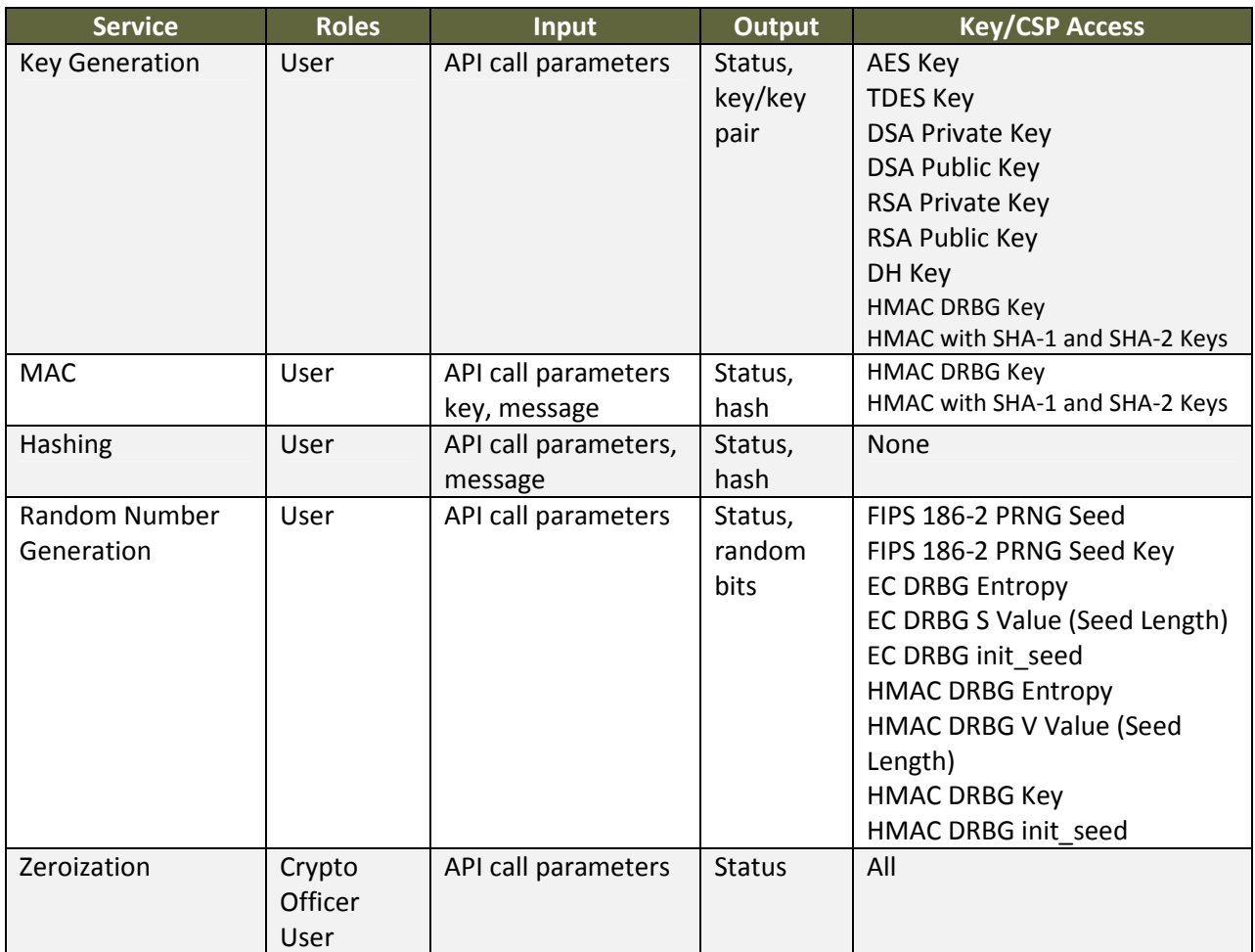

**Table 5 – Module Services** 

### **2.4.2 Operator Authentication**

As required by FIPS 140-2, there are two roles (a Crypto Officer role and User role) in the module that operators may assume. As allowed by Level 1, the module does not support authentication to access services.

# **2.5 Physical Security**

This section of requirements does not apply to this module. The module is a software-only module and does not implement any physical security mechanisms.

# **2.6 Operational Environment**

The module operates on a general purpose computer (GPC) running on a modern version of Microsoft Windows as a general purpose operating system (GPOS). For FIPS purposes, the module is running on

Microsoft Windows in single user mode and does not require any additional configuration to meet the FIPS requirements.

The module was tested on the following platforms:

- Microsoft Windows XP SP2 (32-bit) with Sun JRE 1.4.2
- Microsoft Windows XP SP2 (32-bit) with Sun JRE 1.5
- Microsoft Windows XP SP2 (32-bit) with Sun JRE 1.6.

The GPC(s) used during testing met Federal Communications Commission (FCC) FCC Electromagnetic Interference (EMI) and Electromagnetic Compatibility (EMC) requirements for business use as defined by 47 Code of Federal Regulations, Part15, Subpart B. FIPS 140-2 validation compliance is maintained when the module is operated on other versions of the Microsoft Windows GPOS running in single user mode, assuming that the requirements outlined in NIST IG G.5 are met.

# **2.7 Cryptographic Key Management**

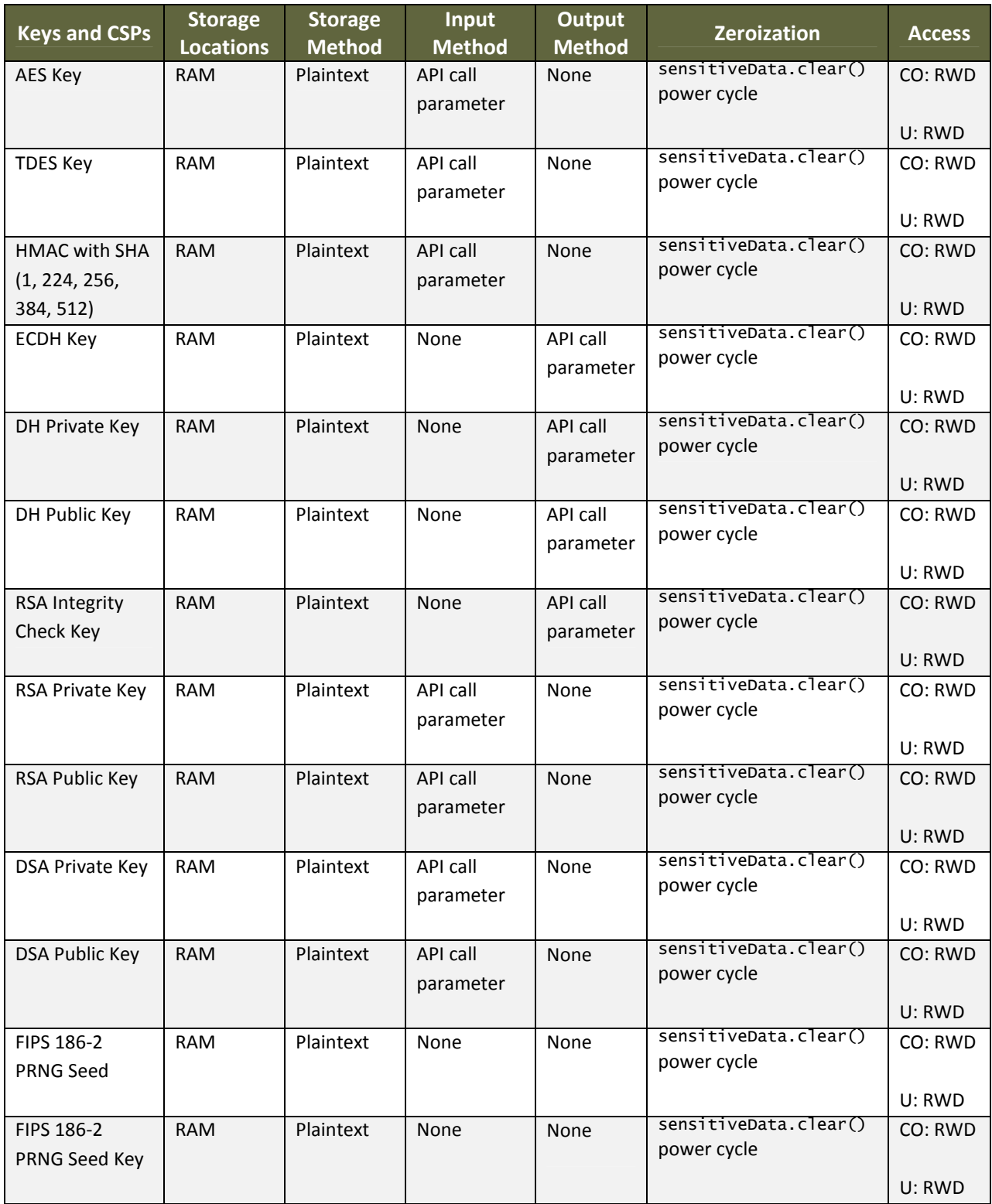

The table below provides a complete list of Critical Security Parameters used within the module:

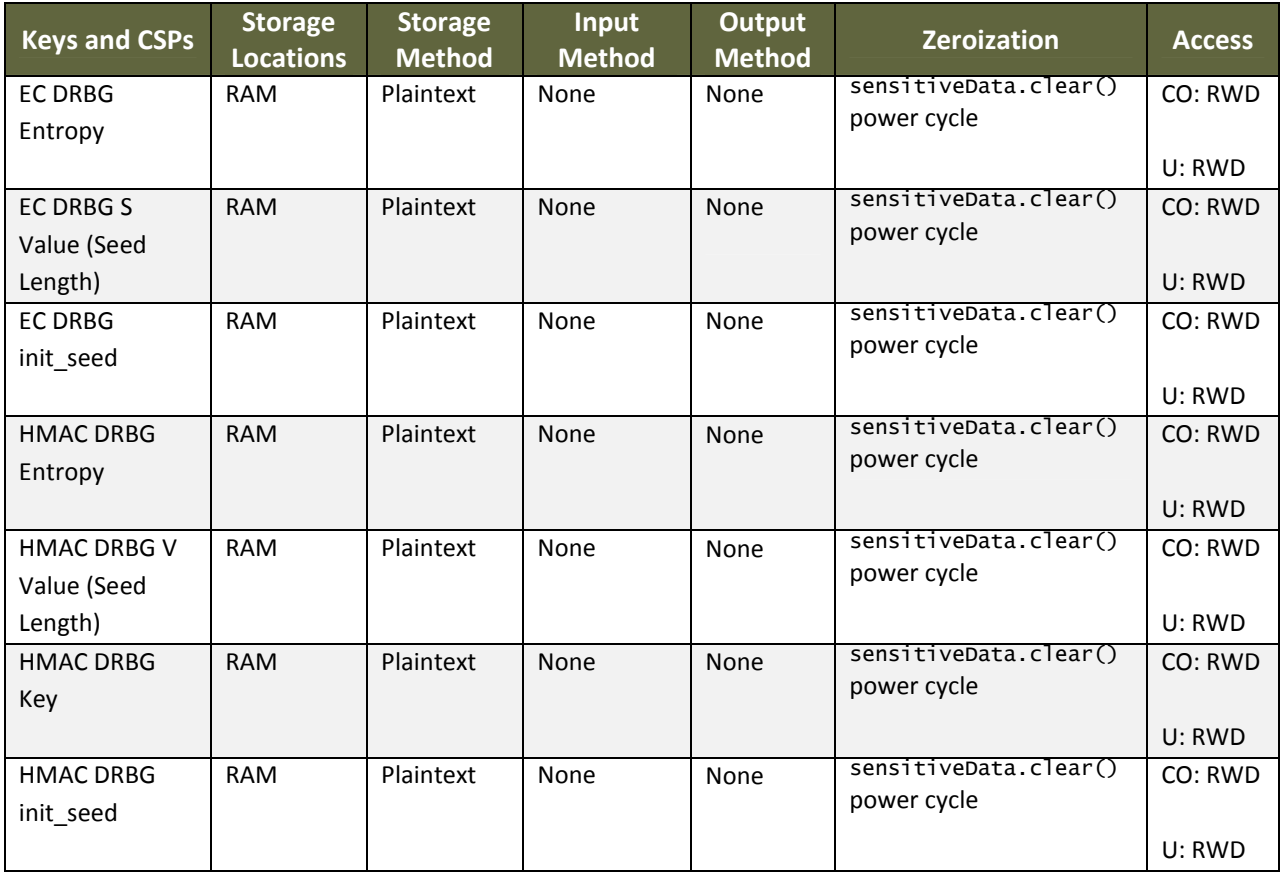

 $R = Read$  W = Write D = Delete

**Table 6 – Module Keys/CSPs** 

# **2.7.1 Key Generation**

The module supports the generation of the DSA, RSA, and Diffie-Hellman (DH) and ECC public and Private Keys. The module also uses a Federal Information processing Standard 186-2, Digital Signature Standard (FIPS 186-2) Approved random number generator and a FIPS Approved Dual Elliptic Curve Deterministic Random Bit Generator (ECDRBG SP 800-90) for generating asymmetric and symmetric keys.

### **2.7.2 Key Entry, Output, and Protection**

All keys and CSPs reside on memory internally allocated by the module and can only be output using the exposed APIs. The module does not support key entry or output from the physical boundary. The operating system and the JRE protect the memory and process space from unauthorized access.

# **2.7.3 Key/CSP Storage and Zeroization**

The module does not provide long-term cryptographic key storage. Storage of keys is the responsibility of the user of the module. All keys and CSPs are automatically zeroized by the module at the end of their lifetime. The user can ensure destruction of sensitive data by calling sensitiveData.clear(). Powercycling the module will also zeroize keys.

### **2.8 Self-Tests**

The module performs power-up and conditional self-tests to ensure proper operation. If a power-up self- test fails, the module is disabled and throws a SecurityException. The module can only leave the disabled state by restarting the Java Virtual Machine. If a conditional self-test fails, the module throws a SecurityException and aborts the operation. A conditional self-test failure does not disable the module.

In event of a self-test failure, the module provides the following message: Could not initialize class com.rsa.jsafe.provider.JsafeJCE.

The following sections discuss the module's self-tests in more detail.

#### **2.8.1 Power-On Self-Tests**

The module implements the following power-on self-tests:

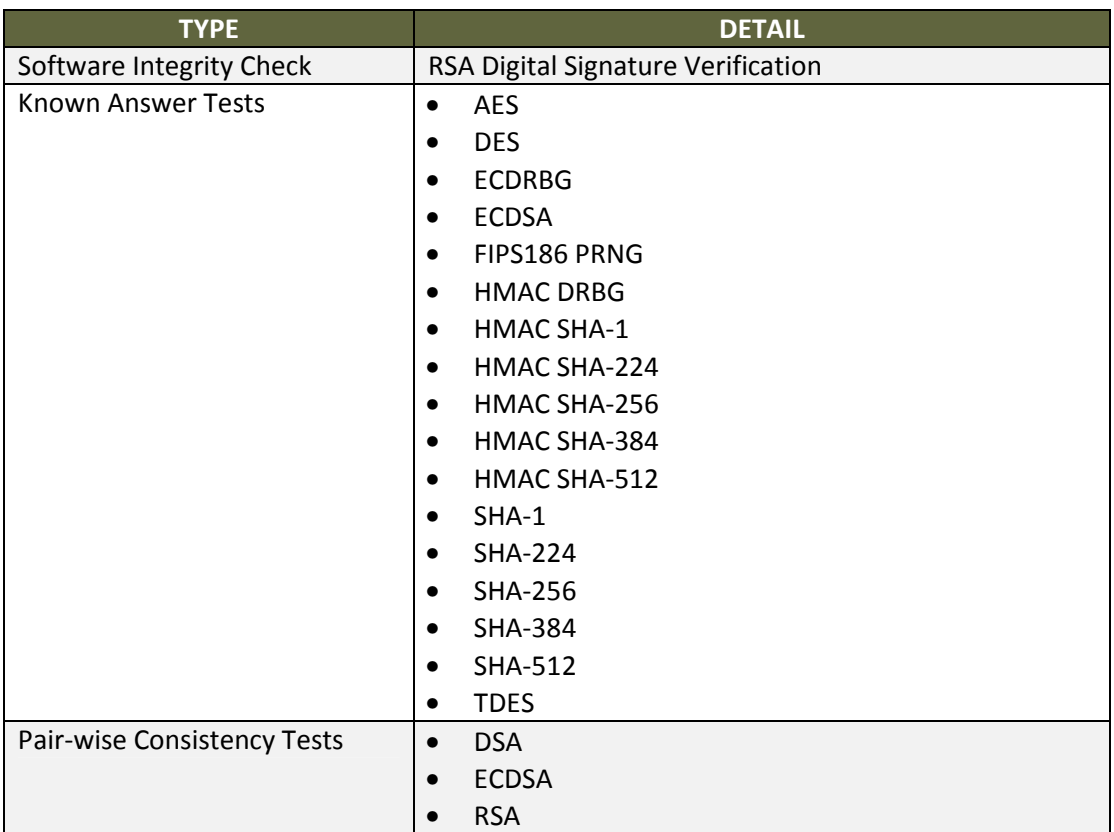

**Table 7 – Power-On Self-Tests** 

Power-on self-tests are executed automatically when the module is loaded into memory.

#### **2.8.2 Conditional Self-Tests**

The module implements the following conditional self-tests:

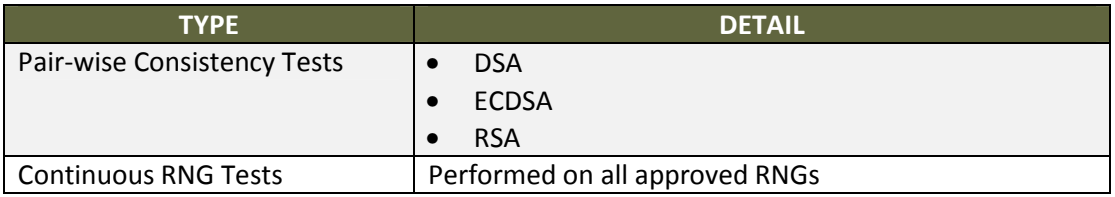

**Table 8 – Conditional Self-Tests** 

### **2.8.3 Critical Functions Tests**

The module implements the following critical functions tests:

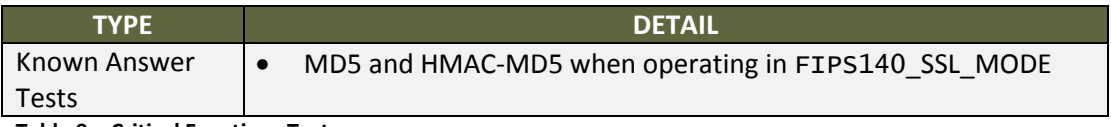

**Table 9 – Critical Functions Tests** 

# **2.9 Mitigation of Other Attacks**

As a defense against timing attacks, RSA key operations implement blinding by default. By using the blinding method, it is ensured that the decryption time is not correlated to the input ciphertext; as a consequence, attempts of timing attacks are thwarted. Blinding is implemented through blinding modes with the following available options:

- Blinding mode off
- Blinding mode with no update (the blinding value is squared for each operation)
- Blinding mode with full update (a new blinding value is used for each operation).

# **3 Guidance and Secure Operation**

This section describes how to configure the module for FIPS-approved mode of operation. Operating the module without maintaining the following settings will remove the module from the FIPS-approved mode of operation.

# **3.1 Initial Setup**

The Symantec cryptographic module wrapper fully initializes and manages FIPS mode. This includes performing an integrity check, verifying the provider is configured, performing the provider self tests, and reporting status.

When the module is loaded by the host application, the FIPSModeManager.startFIPSMode() function is called to initialize the module in a FIPS-approved mode of operation. This function checks the integrity of the module, runs all power-up self-tests, and, if successful, sets the module in the FIPS140\_SSL\_MODE by default. The operator can change to the other FIPS approved mode by using the setMode() API call with the argument FIPS140\_MODE provided the sensitiveData.clear() function is called first in order to zeroize all keys/CSPs.

The initialization function records the following message to a log file:

System running in FIPS 140 mode.

The module uses JAR-signing to check the integrity of the module (the consuming application provides the signing certificate for the JARs of the module). Upon failure of either the software integrity test or any of the self-tests, the function throws an exception as status output and disables the library. Additionally, the module logs the following message:

```
FIPS initialization failed, FIPS cryptographic services disabled
```
# **3.2 Crypto Officer Guidance**

### **3.2.1 Software Packaging and OS Requirements**

The module must be installed on a General Purpose Operating System running Windows XP SP2 (32-bit) in single user mode. To configure single-user mode, the following must be disabled:

- Remote registry and remote desktop services
- Remote assistance
- Guest accounts
- Server and terminal services

Contact Microsoft support for configuration details; specific configuration steps are beyond the scope of this document.

### **3.2.2 Enabling FIPS Mode**

No specific configuration is required to enforce FIPS mode beyond the FIPSModeManager.startFIPSMode(FIPS140\_SSL\_MODE) or FIPSModeManager.startFIPSMode(FIPS140\_MODE) function. Status can be verified by calling the FIPSModeManager.isInFIPS140Mode() function, which returns true if the module is in a FIPS-Approved mode and false if in a non-Approved mode.

### **3.2.3 Management Procedures**

The Crypto Officer can run the self-tests at any time by calling the runSelfTests() function.

#### **3.2.4 Additional Rules of Operation**

- 1. All host system components that can contain sensitive cryptographic data (main memory, system bus, disk storage) must be located in a secure environment.
- 2. The writable memory areas of the Module (data and stack segments) are accessible only by the calling application so that the Module is in "single user" mode, i.e. only the calling application has access to that instance of the Module.
- 3. Imported keys should be generated via FIPS-approved manner.
- 4. The operating system is responsible for multitasking operations so that other processes cannot access the address space of the process containing the Module.
- 5. the operator must invoke the sensitiveData.clear() method before changing the module mode in order to ensure all keys and CSPs are zeroized

### **3.3 User Guidance**

#### **3.3.1 General Guidance**

In order to use the module in FIPS 140 mode of operation, the User must only use the approved algorithms as listed in Table 3 – FIPS-Approved Algorithm Certificates. The requirements for using the approved algorithms in a FIPS 140 mode of operation are as follows:

- The bit-length for a DSA key pair must be 1024 bits.
- Random Number Generators must be seeded with values of at least 160 bits in length.
- HMAC-DRBG random data requests must be less than 219 bits in length.
- Bit lengths for an RSA key pair must be between 1024 and 4096 bits in multiples of 512. When used for transporting keys and using the minimum allowed modulus size, the minimum strength of encryption provided is 80 bits.
- Bit lengths for the Diffie-Hellman key agreement must be between 1024 and 2048 bits. Diffie-Hellman shared secret provides between 80 bits and 112 bits of encryption strength. Using the minimum allowed modulus size, the minimum strength of encryption provided is 80 bits.
- Bit lengths for an HMAC key must be one half of the block size.
- If RSA key generation is requested in FIPS140 mode, the toolkit always uses the FIPS140-approved RSA X9.31 key generation procedure. Key wrapping methodology provides between 80 and 150 bits of encryption strength.
- EC key pairs must have domain parameters from the set of NIST-recommended named curves (P192, P224, P256, P384, P521, B163, B233, B283, B409, B571, K163, K233, K283, K409, and K571). The domain parameters can be specified by name or can be explicitly defined. The module limits possible curves for Dual EC DRBG to P-256, P-384, and P-521 in accordance with SP 800-90.
- EC Diffie-Hellman primitives must use curve domain parameters from the set of NIST-recommended named curves listed above. The domain parameters can be specified by name, or can be explicitly defined. When using the NIST-recommended curves, the computed Diffie-Hellman shared secret provides between 80 bits and 256 bits of encryption strength.
- When using an Approved RNG to generate keys, the RNG′s requested security strength must be at least as great as the security strength of the key being generated.

 Additionally, operators must take care to zeroize CSPs when they are no longer needed using sensitiveData.clear().

# **3.4 Role Changes**

If the operator needs to operate the module in different roles, then the operator must ensure that all instantiated cryptographic objects are destroyed before changing from the User role to the Crypto Officer role.

# **3.5 Bound Module Modes of Operation**

The module supports five modes of operation:

• FIPS140\_MODE

- FIPS140\_SSL\_MODE
- NON\_FIPS140\_MODE
- FIPS140\_ECC\_MODE
- FIPS\_SSL\_ECC\_MODE

The following table lists the values that can be used in the setMode() method to change the mode of operation, and the algorithms available in that mode.

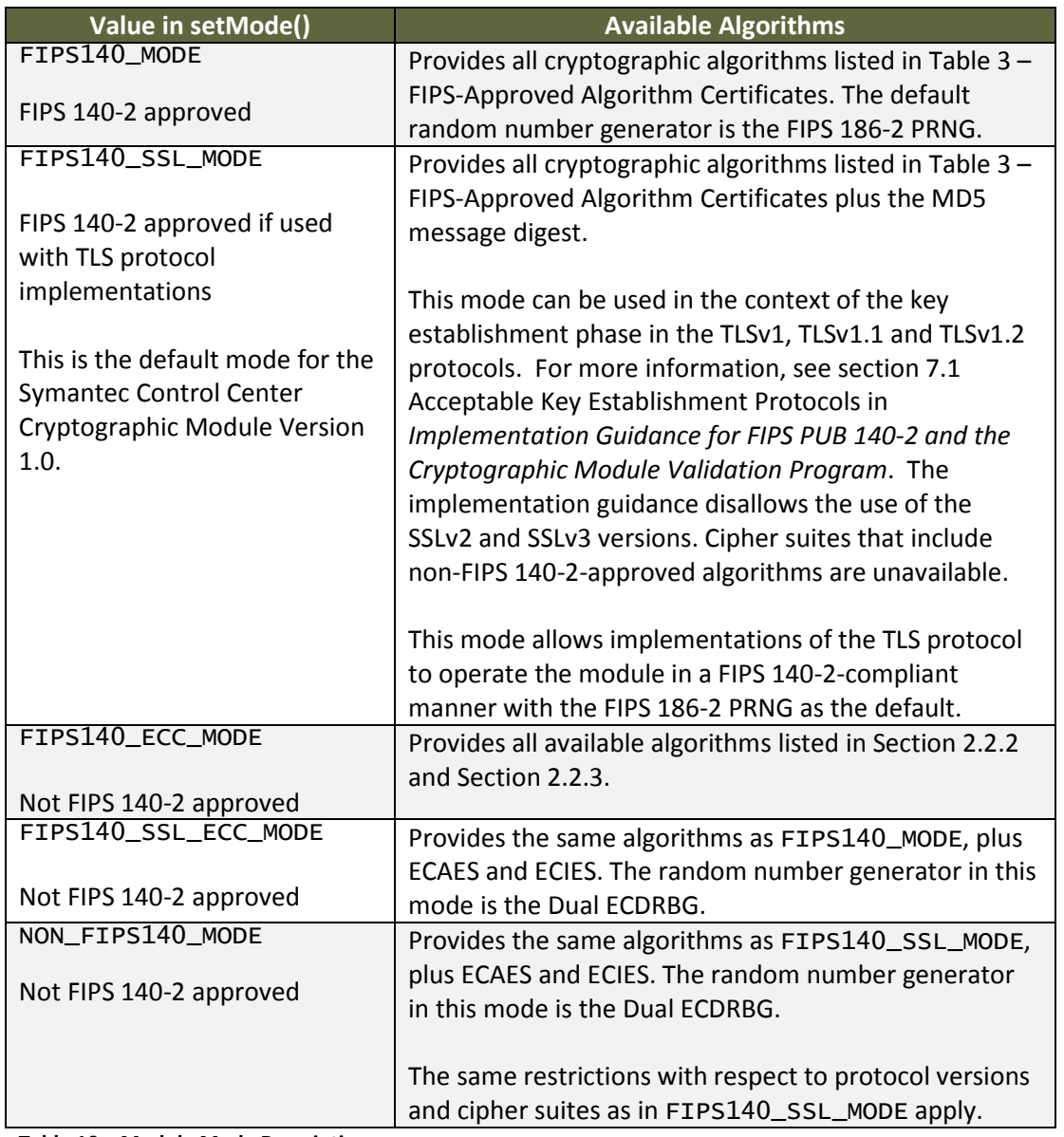

**Table 10 – Module Mode Descriptions** 

Once the module is operating in a FIPS-Approved mode, the setMode() function can only be used to change to a non-FIPS Approved mode. In order to return to a FIPS-Approved mode, the library must be halted and then reloaded (by either calling the relevant services or power cycling).

### **3.6 Bound Module Random Number Generator**

In FIPS 140-2 modes, the module provides a default RNG. For the FIPS140\_MODE and FIPS140\_SSL\_MODE, the module provides a FIPS 186-2 Pseudo Random Number Generator (PRNG) and uses this PRNG internally by default in all operations that require the generation of random numbers. For FIPS140\_ECC\_MODE and FIPS140\_SSL\_ECC\_MODE, the module implements an ECDRBG internally by default.

Users in all modes (Approved or non-Approved) can select either the FIPS 186-2, ECDRBG or HMAC DRBG when creating a RNG object and setting this object against the operation requiring random number generation (for example key generation). However, whenever DSA is used, the RNG used internally will always be the FIPS 186-2 Change Notice 1 Option 1 with mod Q PRNG.

Note: When using JRE 1.4.2, the Crypto-J toolkit does not check that the type of the random number generator selected is FIPS 140-2 approved. To ensure FIPS140-2 compatibility, the application should ensure a random number generator from Table 3 has been selected.